Have two products in the basket and select "weiter" (check out):

(www.picoshop.ch)

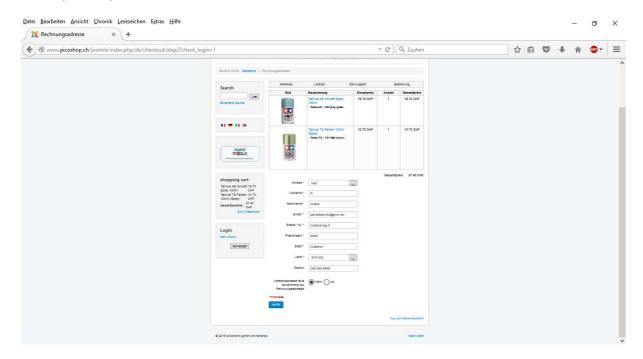

The system brings me to the customer page as it should be:

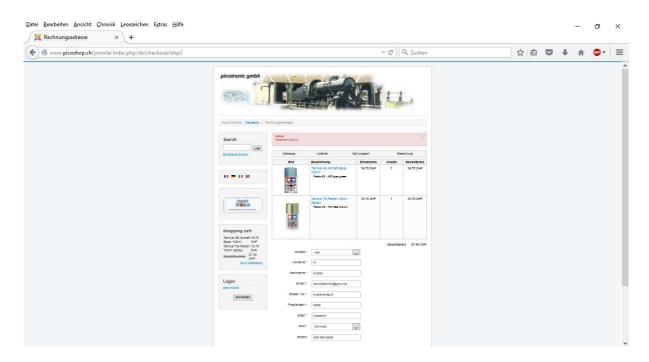

Next step to select the shipment method:

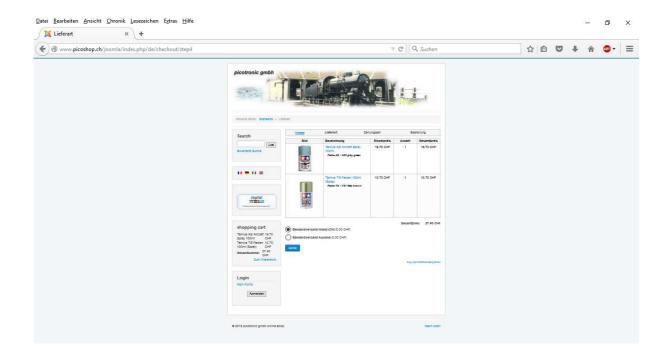

Then select the payment method, everything look fine:

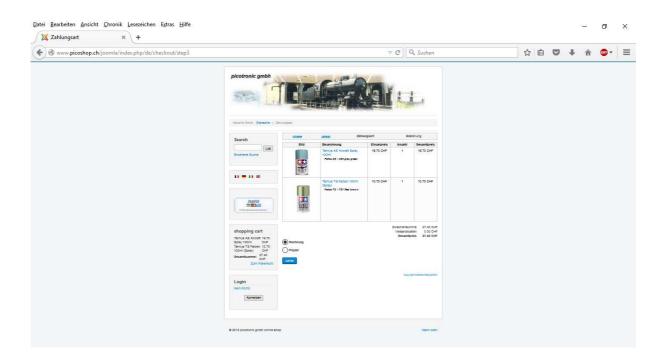

Then, the system bring me back to the first page!!

And display an error message "falscher Schritt" (wrong step):

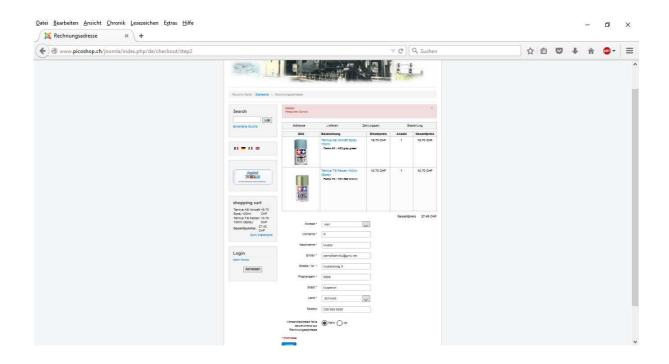

All steps once again – until the last page without any error message:

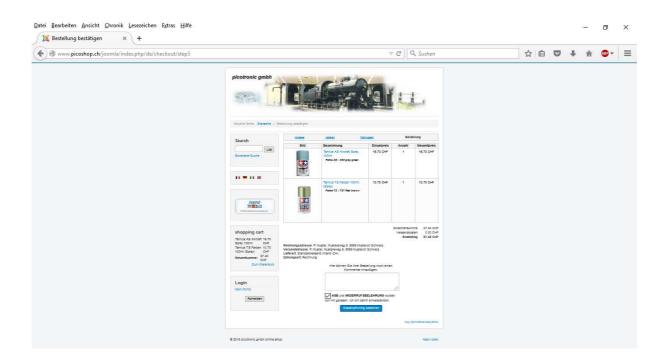

## Oops, same again:

"Falscher Schritt" (wrong step) and return to the first page:

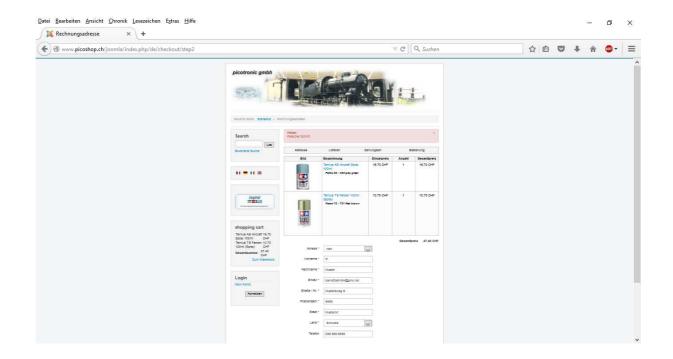

Do all steps once again – and the order is confirmed

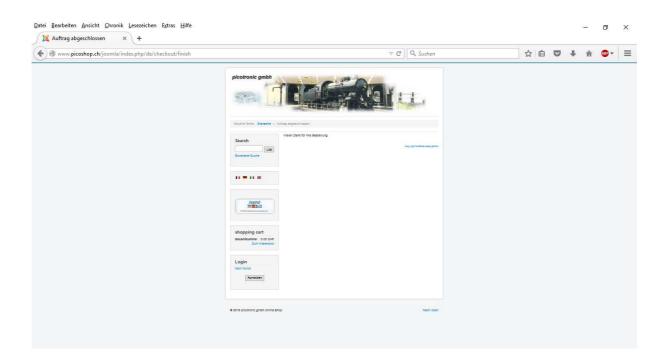

The result: the order is issued two times (!) the handling unusable!

System is on v.4.10.5, Joomla is v.3.4.4, PHP v.5.6.13, MySQL v.5.6.24.

Does anybody have an idea what is going wrong here?